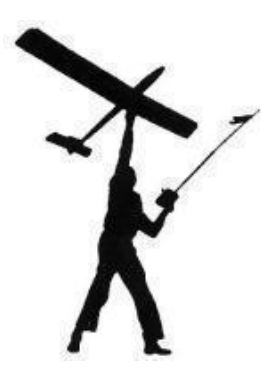

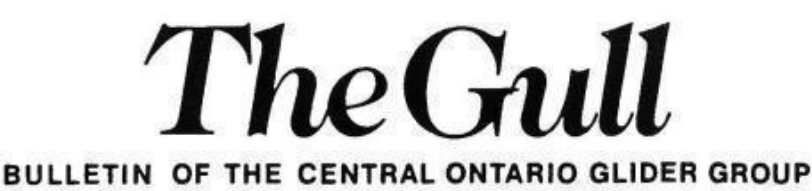

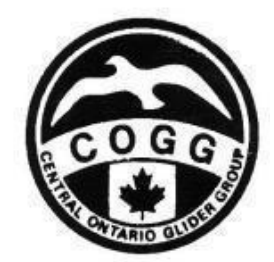

# December 2008

**2008 Executive** 

**President Bob Sherliker The School School School School School School School Treasurer Tony Boothman Vice President Roy Bourke**  Research Roy Bourke **Field Coordinator** Doug Pike **Secretary Helmut Berger Contest Coordinator Doug Pike Contest Coordinator Doug Pike Safety Safety Jozef Banial Newsletter Roy Bourke** 

**Web Site http://www.cogg.ca**

# **The Contests for 2008**

At the time of publication of the last newsletter (August/September), we still had some contest activity to go. A combined contest for two electric events, Special F5J and Sport Electric Sailplane, was scheduled for Sunday 7 September, but had to be postponed due to inclement weather.

The combined contest was postponed a second time when the weather continually refused to cooperate. So finally both contests were cancelled for this year. The Stuart Pearce Memorial Trophy for the F5J event was awarded to Doug Pike for his win at the Special F5J contest of 6 July 2008.

It was indeed appropriate that the Stuart Pearce Trophy was won by a Talisman aircraft, as designed by Stuart and Neil Tinker and kitted by their company, Spirit of Yesteryear.

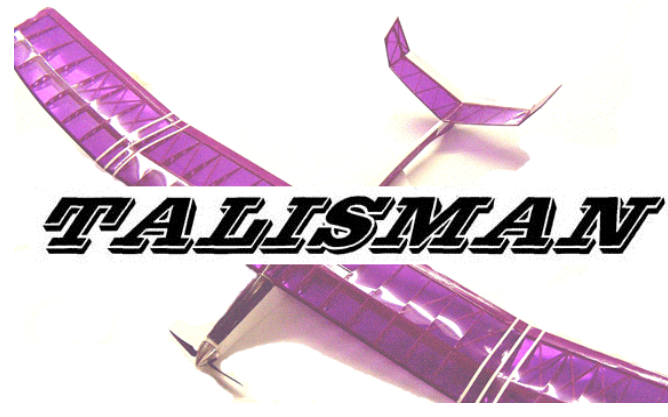

The final contest event of the season that did manage to get flown was the Open Sailplane competition of 28 September. Here are the results;

## **Open Sailplane Sunday 28 September 08**

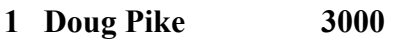

- **2 Jozef Banial 2686**
- **3 Ivan Mackenzie 2358**
- **4 Alex Nadashkevich 2320**
- **5 Joe Baltaza 2268 6 Tony Boothman 2194**
- **7 Bob Sherliker 2130**
- 
- **8 Ivan Marchenko 1373**

# **2008 Annual General Meeting**

From our Secretary, Helmut Berger, here are the minutes of the Annual General Meeting for 2008

## **Central Ontario Glider Group Annual General Meeting for 2008**

## **Held at the New Penny Restaurant in Cookstown 2 November 2008**

Yes another flying season has come and gone. The only problem we had this season was the weather; too much wet and the ever-blowing wind, which left many of us disappointed. But not to despair!! Next year will be better.

The turnout this year was approx 15 including one spouse. Again a good breakfast was served which I hope everyone enjoyed. At about 10:15 am our President Bob Sherliker called the meeting to order.

The first item on the agenda is the **Treasurers Report** by Tony Boothman:

We had 29 paid members for 2008 to this date, which is a drop of eight fliers from 2007. Yes we could accommodate a few new members. The total payouts for 2008 to date were \$437.00, quite a drop from previous years. Expenses seem to be dropping each year. Expenses consisted of the following items:

- Nov 05 2007 AGM breakfast,
- Christmas gifts to field owners,
- Memorial trophy for Stuart Pearce,
- Gull and Mail costs,
- Field registration.

Our current bank balance as of Oct.08th is \$2240, a jump of \$367 from the previous year. We discussed on how to spend some of this money. Please look in the "New Business" section for more info.

Thanks Tony.

The second item on the agenda was the: **Field Report by Doug Pike:** 

Not much to report for 2008. We moved only once during the season, and the fact that the sod is new at the current site indicates that we will likely be there in 2009.

Thanks Doug.

The third item on the agenda was the: **Safety Report by Joe Banial**:

Joe had not much to report for this year, everyone seemed to behave as expected. However we experienced a frequency conflict between two members with the loss of one model.

A question arose as to the legality in the MAAC Safety Code of wide band radio equipment. Roy Bourke will look into the matter and report to the executive.

Thanks Joe.

#### **Competition Report by Doug Pike**:

Despite the poor weather, we managed to squeeze in all our contests except for one Electric event. The turnout for the sailplane events averaged about 8-10 fliers.

The Grand Champ for 2008 once again was Doug Pike. Joe Banial was second and Alex was third. Congratulations to these guys.

Thanks Doug.

#### **Contest schedule for 2009:**

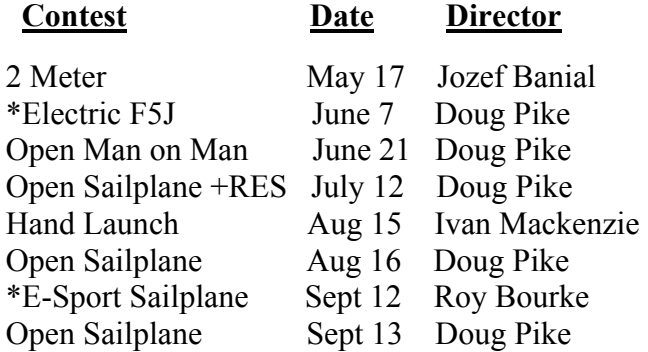

(\* Some changes to the above schedule may occur, you will be notified.)

Thanks to Doug and the others for running all these events.

**Position Name Term**

#### **Election of Club Officers for 2009:**

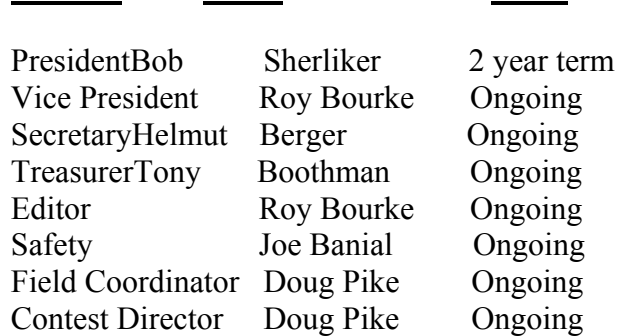

No changes from 2008, thanks all.

#### **New and Old Business:**

Good News: On a suggestion and motion from our Treasurer, Tony Boothman, the membership for 2009 will be free to all current 2008 paid-up members. This action was decided upon because of our ever-growing bank account and our

decrease in operating expenses. Note however that this is a one-time occurrence.

Current members are still required to submit a 2009 membership form to verify the accuracy of our membership database, no money need be sent. (Time to spend the \$25 on your wife or girlfriend or, better yet, on your next model.)

An E-mail notice to this effect will be sent to all members by Roy Bourke

As has been tradition now for years, our Field Officer, Doug Pike, will once again distribute Christmas presents for 2008 to important people at Zanders at his discretion.

The membership also decided to re-introduce the "Sportsman Champion" trophy in 2009. However the "Club Championship" trophy will be discontinued for various reasons.

Anyone who has something to report, or ideas, please do not hesitate to E-mail our executive or our Gull editor for inclusion in future issues of the Gull.

#### **I wish everyone a happy upcoming holiday season and a busy building season!**

#### **Your friendly Secretary…Helmut Berger**

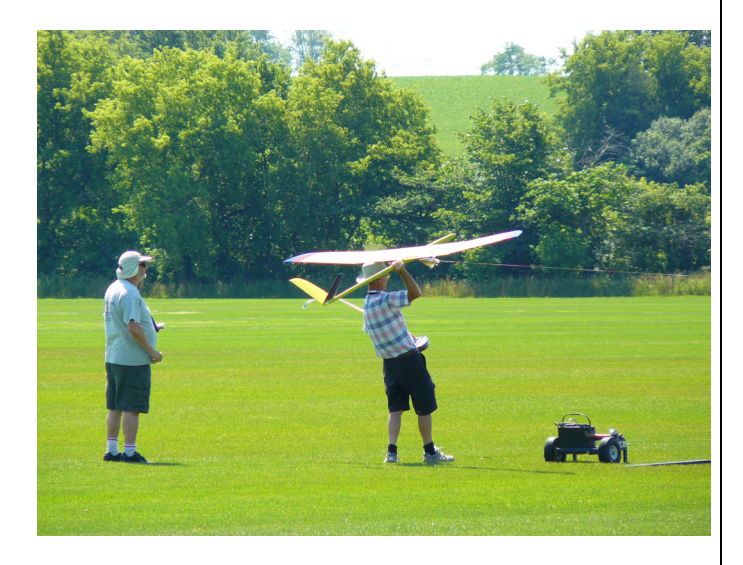

## **Wideband Radio Equipment**

At the AGM, a question arose as to the legality of the older wideband radio equipment in Canada, and I agreed to look into the MAAC Safety Code to see if there were any restrictions.

I could not find any reference in the Safety Code to the mandatory use of narrow-band equipment. As far as I can determine, narrow band equipment is legal in Canada, and any restriction to its use would be a club decision, not a Safety Code restriction. Clubs that do allow wideband radios usually require the flier to use a frequency pin that covers 5 frequency numbers on a frequency board, two on each side of the center frequency in use.

Only the 72MHz and 50MHz (Ham) bands would be affected by any restriction since they are the only bands where the frequency spacing is narrowed down to 25KHz. The 53 MHz (Ham) band has channel spacings of 100KHz and the 27MHz band channels (ground and air dual use) are spaced 50KHz.

…………………………………………………

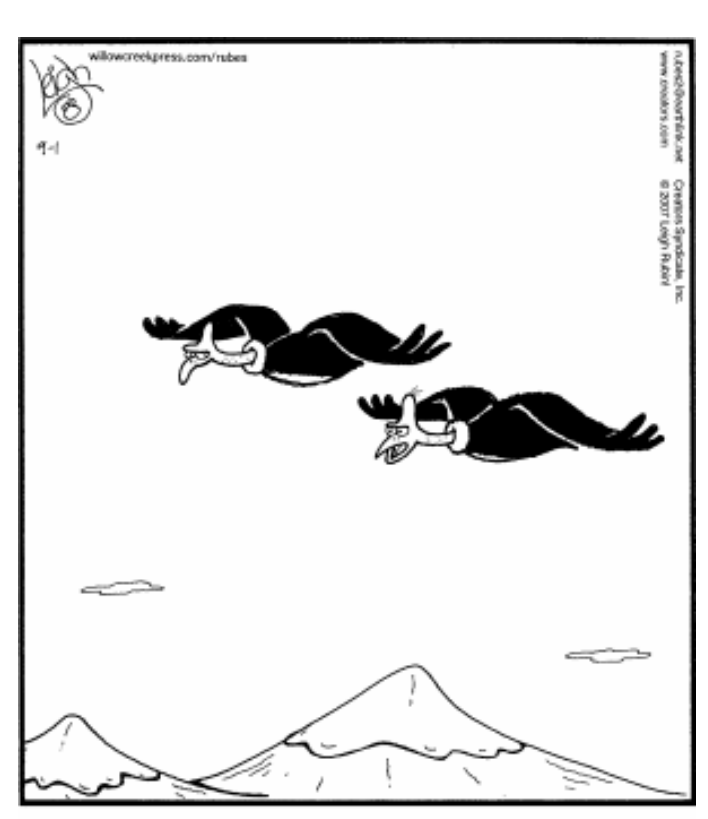

"Circles, always circles. Just once I'd like to do something really crazy like a figure eight!"

## **COMPUTER POWER SUPPLIES**

#### **Roy Bourke MAAC 204L**

Most of us, particularly fliers of electric aircraft, have battery chargers that operate from 12 Volt automobile batteries. This is great for charging batteries at the flying field, but how do you use these chargers on the bench at home? It is dangerous and impractical to keep an automotive battery in the workshop, so the obvious answer is to equip your shop with a 12 Volt power supply that will operate from 110 Volt house current.

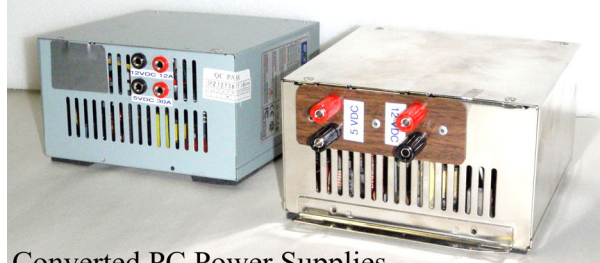

**Converted PC Power Supplies** 

Suitable power supplies are commercially available, sometimes at quite reasonable prices, but why buy one when you can get one for free? The power supply (hereafter referred to as the "P/S") from an outdated PC works very well as a source of 12Volt power as well as clean 5 Volt power for bench testing radio equipment, and with the proliferation of older PC's that are being thrown out in the trash these days, it is pretty easy to come across one on the curb waiting for garbage pickup. Or they can be obtained for next-to-nothing from stores that sell used computers. With nothing more than a screwdriver you can very quickly remove a P/S from the CPU of a computer. Just undo a few screws and unplug all the connections on the ends of the P/S cables.

 Don't get "psyched out" by all the cables and plugs running from the P/S. When converted to a supply for battery chargers, most of these wires will be eliminated. But do take a close look at the specification table usually affixed to the case of the supply. This table gives the amount of current that can be drawn from each of the voltages that the P/S delivers, and this can vary quite a bit over the many sizes and types of P/S's. For driving a battery charger, you need at least 7 or 8A from the +12V line, and preferably

10A or more so if the P/S is rated at less than 7A at +12V then forget it and find another one.

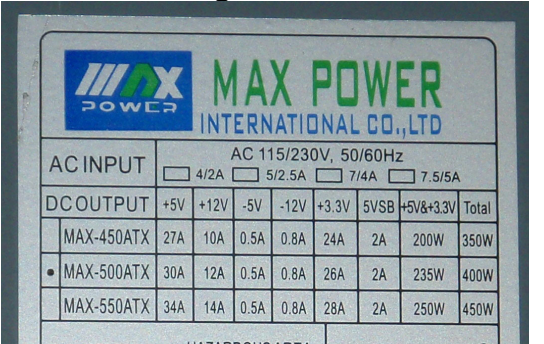

The P/S you find probably will be one of two main types; an older "AT" type which could have a paddle switch on the side, or a 110V umbilical cord that connects to a switch elsewhere on the computer; or it could be a newer "ATX" type which may have a rocker switch or no switch at all. The nameplate should indicate which type you have. The AT type is easiest to convert and there is more room inside to work with. The ATX type is a little more complicated.

The main connections you will need are the +12V (*yellow*), +5V (*red*), and Common (*black*). There are multiple wires for each of these connections; all leading to plugs at the ends of the cables, but all the wires for each of these colours are connected together at the P/S circuit board. Once you have decided how many of these main wires you will need for your conversion, the rest can be cut off at the board and the cables and plugs discarded. The –12V and –5V connections are usually single wires and are not needed. (They can be identified by –12V and –5V markings on the circuit board) On some  $P/S$ 's there is also a +3.3V connection, which also is not needed for our conversion purposes.

Other connections that you may well need, primarily on the ATX-type units, include the "Power Good" connection (PG), the "PS-ON" connection and possibly the "+5SB" standby connection. The wire colours for most ATXtype power supplies are given below.

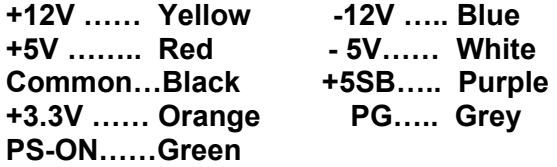

 *(Some manufacturers do not follow this colour scheme but usually there are circuit board markings)* 

The first thing you have to determine is whether the P/S works or not. So apply 110V power and see what happens. If the cooling fan starts and continues to run, then you are "off to the races". Now would be a good time to check the voltages of the yellow and red wires with a voltmeter, to verify that they are +12V and +5V respectively.

If nothing happens when you apply power, you may have a "PS\_ON" connection that needs to be made. Shut off the input power, find the green "PS\_ON" wire (it may be labelled something else, such as "RM") and connect it to one of the black wires and try again. If the cooling fan runs, then make this connection permanent. If after a short time the fan stops, and restarts and stops each time the power is switched, you may need a "Power Good" (or "Power OK") connection. Shut off main power and connect the PG wire (*normally Grey*) to either the +5SB (*Blue*) or to one of the +5 (*Red*) wires. If this solves the problem then make this connection permanent. By this time you should have a working power supply. (If not, and you can't find the source of any further problems, go find another scrap power supply!)

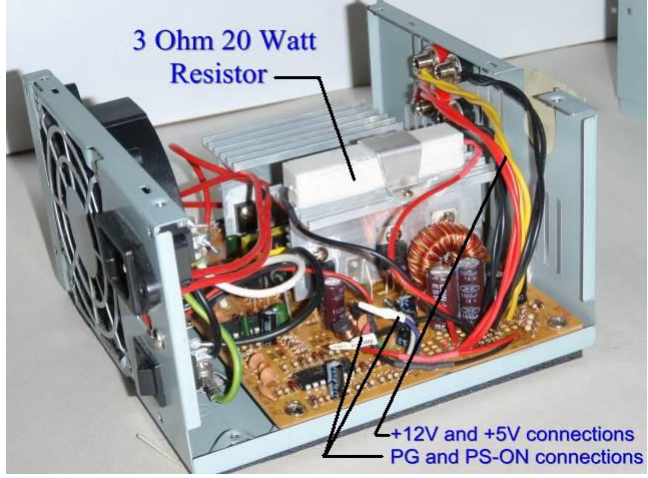

One final technical "hitch". These switching power supplies need a load on the +5V line to operate properly so you need to connect a resistive load between one of the red wires and a black wire. The resistance could be one or two automotive 12V tail light or stoplight bulbs, or could be a power resistor. I usually use either a 5-Ohm 10-Watt or a 3-Ohm 20-Watt power

resistor (sandbar type), mounted in good thermal contact with a heat sink or with the metal case. Check the voltage of a yellow wire, and if it is less than 12V, then the load isn't enough and you need to increase it by lowering the resistor value or adding another light bulb.

Now all that needs to be done is connect the +12V, +5V and Common lines to some form of connection for the battery charger. I usually use jacks for banana plugs or binding posts that will accept banana plugs, and I usually double-up on the connecting wires to be sure they can handle higher currents. And if the P/S doesn't have a switch for the 110V input power, you may wish to add one, along with a power-ON indicator light (or add a switch unit with built-in illumination).

If you need more information and step-by-step instructions for converting a PC power supply, look up Red Scholfield's **R/C Battery Clinic** web site (www.rcbatteryclinic.com) and click on "PC Power Supply for Chargers". Another good web site is

http://web2.murraystate.edu/andy.batts/ps/power supply.htm .

# **We wish you and your family A Happy Holiday Season and a Prosperous and Productive New Year**